## How to find academic (peer reviewed) journal articles in EconLit

Connect to **EconLit** through our moodle database course, <u>Library Information Sources for</u> <u>Business Students</u> or via our <u>Business, Marketing and Economics</u> library home page. If you are not already logged in, you will be asked to enter your Brookes username and password.

1. From the **EconLit** home page type in your keyword/s for your search. Add quotation marks around two or more words if you want to search for them as a phrase.

| New Search         | Indexes<br>Searching: EconLit   Choose Databases<br>"financial crisis"                                                  | Type in your<br>keyword/s                | ional) -             | Search                                                                   | Sign In | Folder 🖻 | Prefer |  |
|--------------------|----------------------------------------------------------------------------------------------------|------------------------------------------|----------------------|--------------------------------------------------------------------------|---------|----------|--------|--|
|                    | AND                                                                                                    | Select a Field (op<br>Select a Field (op | · · ·                | Clear 🕐                                                                  |         |          |        |  |
|                    | Add quotation marks around two<br>or more words if you want to<br>search for them as a phrase.                          |                                          |                      |                                                                          |         |          |        |  |
| •                  | arch modes (7)<br>Boolean/Phrase<br>Find all my search terms<br>Find any of my search terms<br>SmartText Searching Hint |                                          |                      | ted words<br>In within the full text of the articles<br>ivalent subjects |         |          |        |  |
| Limit your results |                                                                                                    |                                          |                      |                                                                          |         |          |        |  |
| Re                 | viewed Book Title                                                                                                    |                                          | Published Date Month |                                                                          |         |          |        |  |
| Pu                 | blication Type                                                                                                    |                                          | Geographi            | c Descriptor                                                             |         |          |        |  |

2. From the drop-down menu you have the option to **Select a Field**. For example, by selecting **TI Title**, EconLit will retrieve items that contain "financial crisis" in the title.

| New Search                                                                                                    | Indexes                                                |                                                                                                    | Sign In 🔎 Folder 🛛 Prefer                                               |  |  |  |
|----------------------------------------------------------------------------------------------------|--------------------------------------------------------|----------------------------------------------------------------------------------------------------|-------------------------------------------------------------------------|--|--|--|
|                                                                                                    | Searching: EconLit   Choose Databases                  |                                                                                                    |                                                                         |  |  |  |
| EBSCOhost                                                                                                    | "financial crisis"                                     | Select a Field (optional)                                                                                                    | Search B                                                                |  |  |  |
| Search                                                                                                    | AND -<br>AND -<br>Basic Search Advanced Search History | Select a Field (optional)<br>TX All Text<br>AB Abstract<br>AF Author Affiliation<br>AU Author<br>BA Book Author<br>SU Subjects<br>CC classification Code                                          | From the drop-<br>down menu you<br>have the option to<br>Select a Field |  |  |  |
| For example, by<br>selecting <b>TI Title</b> ,<br>EconLit will retrieve items<br>that contain "financial<br>crisis" in the title |                                                        | ED Editor<br>FS Festschrift<br>GE Geographic Descriptors<br>LA Language<br>NP Named Person<br>PB Publisher Information<br>SO Source<br>SP Start Page<br>VI Volume<br>IP Journal Issue<br>11 Title |                                                                         |  |  |  |
| Pu                                                                                                    | iblication Type                                        | RT Reviewed Book<br>DI Digital Object Identifier                                                                                                    | v Year – Month v Year<br>hc Descriptor                                  |  |  |  |

3. You also have the option to include additional keywords in your search (e.g. impact).

| New Search                                         | Indexes                                                                                                    |                                                                                                    | Sign In     | i Folder | Prefere |  |  |  |
|----------------------------------------------------|----------------------------------------------------------------------------------------------------|----------------------------------------------------------------------------------------------------|-------------|----------|---------|--|--|--|
|                                                    | Searching: EconLit   Choose Databases                                                                                                    |                                                                                                    |             | в        |         |  |  |  |
| EBSCOhost                                          | "financial crisis"                                                                                                    | TI Title - Search                                                                                                 |             |          | DI      |  |  |  |
|                                                    | AND - impact Sele                                                                                                    | ect a Field (op¶Id¶ntii) - Clear 🥐                                                                                |             |          |         |  |  |  |
|                                                    | AND - Sele                                                                                                    | ect a Field (optional) -                                                                                          | <b>`</b>    |          |         |  |  |  |
|                                                    | Basic Search Advanced Search Search History                                                                                                    | Click                                                                                                    |             |          |         |  |  |  |
| Refine Re                                          | sults Search Results: 1 - 20 of 359                                                                                                    | Search                                                                                                    | - 🖙 Share - |          |         |  |  |  |
| Current Se<br>Boolean/P<br>TI "financial<br>impact | You also have the option to<br>include additional keywords<br>in your search (e.g. impact                                                                                                    | Emerging Market: Factor Specialisation                                                                            | and         |          |         |  |  |  |
| Limit To                                           | Source: Journal of Emerging Market Fin<br>Publication Date: April 2018                                                                                                    | s and U of Tuscia Viterbo; U of Rome Tor Vergata and U of Cagliari<br>ance, April 2018, v. 17, iss. 1, pp. 130-58 |             |          |         |  |  |  |
|                                                    | 2018         Abstract: In the branch of ilterature dealing with analysis of the consistency of management styles, this article investigates the relation between portfolio concentration and the performance of emerging market equily funds. Unlike previous studies, on global and US mutual fund, we focus on emerging markets equily, finding funds with higher levels of tracking error, display lower                                                                                                    |                                                                                                    |             |          |         |  |  |  |
| Show More<br>Source Type                           | performance than funds with less diversified portfolios when we do not take into account specific concentration in holdings in     different multifactor system. The explanatory power of local models that use local explanatory investigated by De     Groot, Pang and Swinkels (2012), Cakici, Fabozzi and Tan (2013) and Fama and French (2012). Following the same research     line, the most remarkable finding of this article is that the fund-policity process, only based on the level of track error from a broad     beneting the most remarkable finding the list have it is not also accommanded by time fund most policy to the fund policy process. |                                                                                                    |             |          |         |  |  |  |

4. To refine your search to retrieve academic (peer reviewed) journal articles scroll down to the refine options. Select the tick box for **Academic Journals**.

| Current Search<br>Boolean/Phrase:<br>TI "financial crisis" AND TI<br>Impact | To refine your search to retrieve academic                                                                                                    |
|-----------------------------------------------------------------------------|----------------------------------------------------------------------------------------------------|
| Limit To >                                                                  | (peer reviewed) journal b. U of Rome Tor Vergata and U of Cagliari                                                                                                    |
| Source Types                                                                | articles scroll down to                                                                                                    |
| All Results                                                                 | onaisteriety of management styles, this antice in cargares and                                                                                                    |
| <ul> <li>Academic Journals (240)</li> </ul>                                 | the retine options Ing funds with higher levels of tracking error, display lower                                                                                                    |
| <ul> <li>Collective Volume Articles<br/>(62)</li> </ul>                     | e do not take into account specific concentration in holdings in<br>otherent multifactor style. The explanatory power of local models that use local explanatory returns is recently investigated by De                                                                                                    |
| Working Papers (45)                                                         | Groot, Pang and Swinkels (2012), Cakici, Fabozzi and Tan (2013) and Fama and French (2012). Following the same research<br>line, the most remarkable finding of this article is that the fund-picking process, only based on the level of track error from a broad                                                    |
| Books (11)                                                                  | Indisappointing results when it is not also accompanied by information about the fund concentration<br>period to the appointing results where a work is not also accompanied by information about the fund concentration                                                                                              |
|                                                                             | ct the tick box for<br>etums for portfolios formed on size and style factors. The contribution of this research is two-fold.                                                                                                    |
| Show More                                                                   | inket funds from the perspective of active management and second, under the effect of strategies                                                                                                    |
| Subject ACa                                                                 | demic Journals 011). Moreover, as additional analysis with respect to most of the previous papers, we also at we found to have not affected the main result.                                                                                                    |
| Publication                                                                 | Publication Type Journal Article                                                                                                    |
| Publisher                                                                   | Availability: http://emf.sagepub.com.oxfordbrookes.idm.ocic.org/content/by/year<br>Update Code: 20180726                                                                                                    |
| Language                                                                    | AN: 1719012                                                                                                    |
|                                                                             | Subjects: Portfolio Choice; Investment Decisions; Asset Pricing; Trading Volume; Bond Interest Rates; Pension Funds; Non-<br>bank Financial Institutions; Financial Instruments; Institutional Investors; Economic Development: Financial Markets; Saving and<br>Capital Investment; Corporate Finance and Governance |
|                                                                             | 🕼 unk Full text via Oxford Brookes University Library                                                                                                    |

5. Academic Journals has been added to our search criteria.

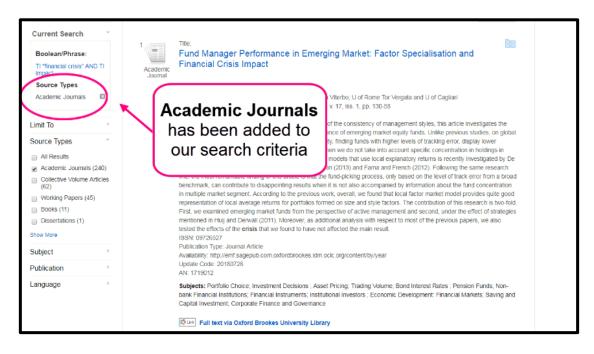

6. To further refine your search by date range select Limit To.

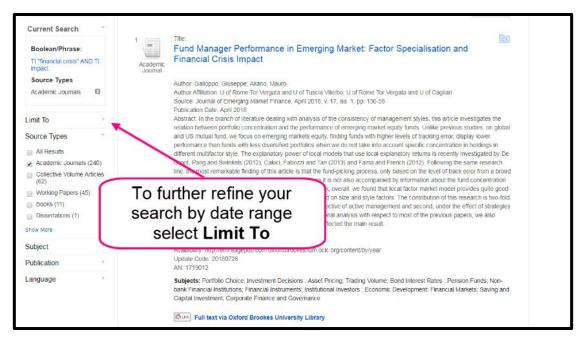

7. Not all articles will be available, but if we have access to an article you will see the **Full text via Oxford Brookes University Library** link.

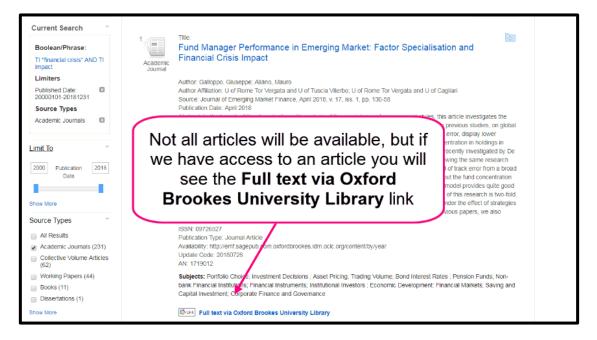

8. Click on the link to access article

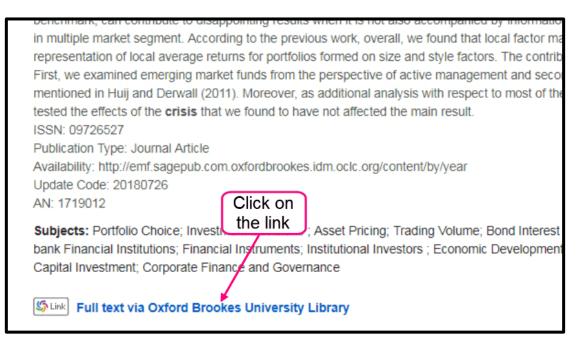

9. In the **Tools** are you have the option to print, email, cite or export.

| New Search     | Indexes                            |                                                                     |                                                                                                    |                                                                                                    |                  |                                                                                                    | Sign In                                                                                                    | Folder                                                                             | Preferences                                                                                                    | Help                                |
|----------------|------------------------------------|---------------------------------------------------------------------|----------------------------------------------------------------------------------------------------|----------------------------------------------------------------------------------------------------|------------------|----------------------------------------------------------------------------------------------------|----------------------------------------------------------------------------------------------------|------------------------------------------------------------------------------------|----------------------------------------------------------------------------------------------------|-------------------------------------|
| EBSCOhost      | Searching EconLit Choose Databases |                                                                     |                                                                                                    |                                                                                                    |                  |                                                                                                    |                                                                                                    |                                                                                    | BROO<br>UNIVER                                                                                                    | OKES                                |
|                | AND +                              | impact                                                              | T                                                                                                    | Ti Title -                                                                                                    | Clear 🕐          |                                                                                                    |                                                                                                    |                                                                                    |                                                                                                    |                                     |
|                | AND -                              |                                                                     | Select a Field (opt                                                                                                    | tional) *                                                                                                    | $\oplus \ominus$ |                                                                                                    |                                                                                                    |                                                                                    |                                                                                                    |                                     |
|                | Basic Sea                          | rch Advanced Search Search H                                        | istory                                                                                                    |                                                                                                    |                  |                                                                                                    |                                                                                                    |                                                                                    |                                                                                                    |                                     |
| Related inform | nation<br>Results                  | d Fund Ma<br>Specialis<br>Author:<br>Author Affiliation:<br>Source: | between portfolio concent<br>mutual fund, we focus on-<br>than funds with less divers<br>style. The explanatory po-<br>Swinkels (2012), Cakici, F<br>remarkable finding of this<br>can contribute to disappoi<br>market segment. Accordin<br>representation of local ave | In the<br>have<br>email<br>dealing with analysis<br>remerging markets eq<br>sinder portolise when<br>ever of local models th<br>anozcie has that the fund<br>niting results when it il<br>go to the previous woo | the<br>ail, c    | bools area yo<br>option to pri<br>cite or expor<br>hurs with higher levels of tracking<br>and French (212). Following the<br>sade into account specific concentratil<br>lexplanatory returns is recently inves<br>and French (212). Following the s<br>occess, only based on the level of trac<br>scores and based on the level of trac-<br>duction of the second second second<br>and French (212). Following the s<br>occess, only based on the level of trac<br>duction of the second second second<br>duction of the second second<br>duction of the second second<br>second second second second<br>duction of the second second<br>second second second second<br>second second second second<br>second second second second<br>second second second second<br>second second second second<br>second second second second<br>second second second second<br>second second second second<br>second second second second<br>second second second second<br>second second second second<br>second second second second<br>second second second<br>second second second second<br>second second second<br>second second<br>second second<br>second second<br>second second<br>second second<br>second second<br>second second<br>second second<br>second second<br>second second<br>second second<br>second second<br>second<br>second<br>second second<br>second<br>second second<br>second<br>second | nt,<br>ticle investigates the relater<br>error, display lower perform<br>on in holdings in different<br>iggated by De Groot. Pan<br>ame research line, the m<br>k error from a broad bene<br>that concentration in m<br>el provides quite goot<br>bution of this research is | I and US<br>mance<br>multifactor<br>g and<br>ost<br>hmark,<br>ultiple<br>two-fold. | Tools         ▲ Goog Drive         ▲ Add 5         ▲ Add 5         ▲ Add 5         ▲ Print         ▲ Print | in<br>r<br>all<br>te Note<br>talink |

10. One thing to note - if a journal article is not available through **EconLit** it is advisable to make a note of the journal title and go to our Journal titles tab on the library home page to see whether we have a subscription to it.

| New Search | Indexes                  |                                                                                           |                                                         |                                     |                                                                                                    | Sign In                           | Folder   | Preferences            | Help                                     |
|------------|--------------------------|-------------------------------------------------------------------------------------------|---------------------------------------------------------|-------------------------------------|----------------------------------------------------------------------------------------------------|-----------------------------------|----------|------------------------|------------------------------------------|
| EBSCOhost  | "finar<br>AND -<br>AND - | EconLit   Choose Databases<br>cial crisis"<br>impact<br>ch Advanced Search Search History |                                                         | 1 Title *<br>1 Title *<br>ional) *  | Search<br>Clear ♥<br>(+) ─                                                                                                    |                                   |          | OXFO<br>BROO<br>UNIVER | KES                                      |
|            | mation                   | Sr<br>Au<br>Au<br>Au<br>Au<br>Au<br>Au<br>Au<br>Au<br>Au<br>Au                            | to note<br>nrough f<br>e of the<br>es tab o<br>ner we h | - if<br>Eco<br>jou<br>on th<br>nave | aing Market: Factor<br>a journal article<br><b>nLit</b> it is advisat<br>rnal title and go<br>ne library home p<br>a subscription t<br>e tout based on the level of track error ho<br>comparied by information about the fund comp<br>te tout based on the level of track error ho<br>comparied by information about the fund comp<br>te tout based on the level of track error ho<br>comparied by information about the fund comp<br>te tout based on the level of track error ho<br>comparied by information about the fund comp<br>to based on the level of track error ho<br>comparied by information about the fund comp<br>to based on the level of track error ho<br>comparied by information about the fund comp<br>to based on the level of track error ho<br>comparied by information about the fund comp | ble to<br>to out<br>bage<br>o it. | Ir<br>to | Tools                  | o<br>r<br>ill<br>rt<br>ie Note<br>allink |

If you need further help using **EconLit** please contact the business librarians at <u>businesslibrarians@brookes.ac.uk</u> or on 01865 485851. Alternatively, please feel free to drop in and speak to us.